# *Awash in a sea of connections: making Evergreen talk*

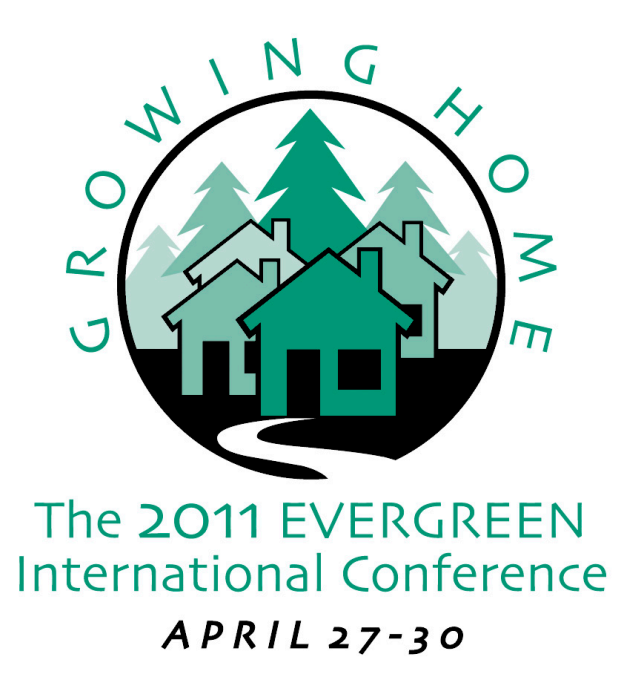

Galen Charlton, Equinox Software 28 April 2011

#### This and that

- A little planning, a little technical
- Linking with online services
- Ye olde legacy protocols
- Pulling data in
- Pulling data out

## Planning

- Priorities
- Testing

#### ... and technical

- OpenSRF: the Swiss army chainsaw of talking to Evergreen
- ... this is not about OpenSRF
- ... in fact, pretend that OpenSRF doesn't exist – alas, most systems are uncouth and don't speak it

### Linking with online services

- Book jackets
- "Enhanced content"
- Whither an ISBN/OCLC #/UPC goes, linky goodness follows

## Ye olde legacy protocols

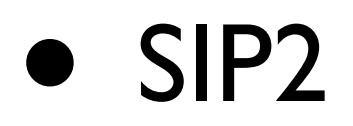

- Z39.50
- SRU/W
- unAPI

# Pulling data in

- Bibliographic data
- Patron data

# Pushing data out

- Discovery interfaces
- A data feed is just another name for a report

# Specific examples

- Book jackets
- SIP2

#### Book jackets

- Out of the box
	- OpenLibrary, Syndetics, ContentCafe, Amazon
- Adding another

# Book jackets out of the – opensrf.xml

<added\_content>

<!-- load the OpenLibrary added content module -->

<module>**OpenILS::WWW::AddedContent::OpenLibrary**</module>

 $$-$$ 

Max number of seconds to wait for an added content request

to return data. Data not returned within the timeout is considered a failure

 $--$ 

<timeout>1</timeout>

# JAAS

http://<evergreen>/opac/extras/ac/jacket/ medium/9780590353403

- From ISBN (or soon, thanks to Jeff Godin, bib ID) to cover image
- "JAAS" gives us caching, and will let us do fancier tricks

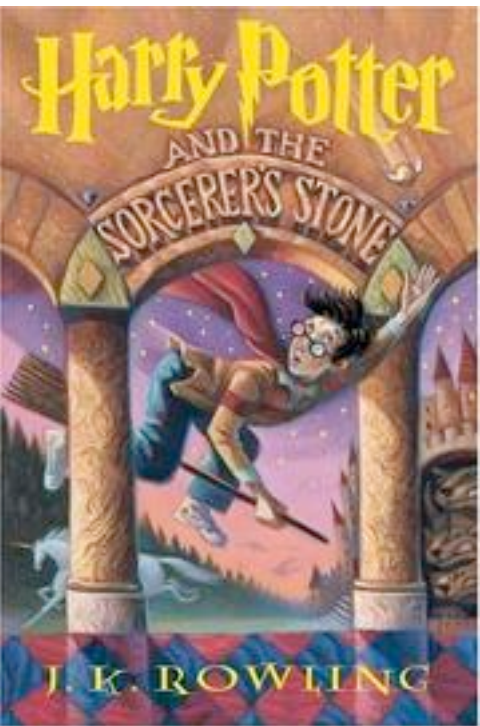

# JAAS is not just jackets

• Let's look at that URL again:

http://<evergreen>/opac/extras/ac/jacket/ medium/9780590353403 is really

http://<evergreen>/opac/extras/ac/type/ format/identifier

## Added content handlers

Open-ILS/src/perlmods/lib/OpenILS/WWW/AddedContent/OpenLibrary.pm

```
sub jacket small {
```

```
my( $self, $key ) = @;
```
return \$self->send\_img(

\$self->fetch\_cover\_response('-S.jpg', \$key));

}

...

```
sub ebooks html {
```

```
my( $self, $key ) = @;
my $book data json = $self->fetch data response($key)->content();
 $logger->debug("$key: " . $book_data_json);
```
## Adding added content handlers

- Figure out how to fetch the content usually some kind of web service
- OpenILS::WWW::AddedContent::Foo with following methods
	- new(\$config)
	- *• type\_format*(\$key)

### New jacket source

• Should supply jacket\_small(), jacket medium(), and jacket large()

# Another approach

- Instead of using the enhanced content handler, supply a <div> and use JavaScript provided by the content source
- Examples: LibraryThing, Syndetics Plus, ChiliFresh

## Example: ChiliFresh

eg\_vhost.conf:

# Specify a ChiliFresh account to integrate their services with the OPAC

#SetEnv OILS\_CHILIFRESH\_ACCOUNT

#SetEnv OILS\_CHILIFRESH\_PROFILE

#SetEnv OILS\_CHILIFRESH\_URL **<http://chilifresh.com/on-site/js/evergreen.js>**

## Example: ChiliFresh

```
Open-ILS/web/opac/skin/default/xml/rdetail/rdetail_extras.xml:
     <!-- ChiliFresh setup -->
     <script language='javascript' type='text/javascript'>
        var chilifresh = '<!--#echo var="OILS CHILIFRESH ACCOUNT"-->';
        if (chilifresh == '(none)') { chilifresh = false; }
    \langle/script\rangle <!--if expr="${OILS_CHILIFRESH_ACCOUNT} && ${OILS_CHILIFRESH_ACCOUNT}!='(none)'"-->
         <input type="hidden" id="chilifresh_account" name="chilifresh_account"
             value="<!--#echo var='OILS_CHILIFRESH_ACCOUNT'-->" />
         <input type="hidden" id="chilifresh_profile" name="chilifresh_profile"
             value="<!--#echo var='OILS_CHILIFRESH_PROFILE'-->" />
         <input type="hidden" id="chilifresh_version" name="chilifresh_version" 
                value="onsite_v1" />
         <input type="hidden" id="chilifresh_type" name="chilifresh_type" value="search" />
         <script language="javascript" type="text/javascript" 
           src="<!--#echo var='OILS CHILIFRESH URL'-->"></script>
    \langle!--endif-->
```
## Example: ChiliFresh

```
Open-ILS/web/opac/skin/default/js/rdetail.js:
     // ChiliFresh
     if (chilifresh && chilifresh != '(none)' && currentISBN) {
         $('chilifreshReviewLink').setAttribute('id','isbn_'+currentISBN);
         $('chilifreshReviewResult').setAttribute('id','chili_review_'+currentISBN);
        unHideMe($('rdetail reviews link'));
         unHideMe($('rdetail_chilifresh_reviews'));
         try {
             chili_init();
         } catch(E) {
            console.log(E + 'n');
            hideMe($('rdetail reviews link'));
            hideMe($('rdetail_chilifresh reviews'));
         }
     }
```
# Data quality is key

- Records must have accurate identifiers
- Of course, quality of enhanced content is key
	- OpenLibrary allows for sharing and improving its cover images and metadata

#### SIP2

- Self-checkout, patron authentication (e.g., ezProxy), PC management
- Old-school standard: fast, not verbose
- But also: can easily be set up insecurely

#### SIP2 setup

- How many devices and services?
- Raw vs. Telnet (but either way, secure it!)

#### oils\_sip.xml

<listeners>

<service

port="8023/tcp"

transport="telnet"

protocol="SIP/1.00"

timeout="60" />

<service

port="127.0.0.1:6001/tcp"

transport="RAW"

protocol="SIP/2.00"

timeout="60" />

</listeners>

#### oils\_sip.xml

<institutions>

<institution id="gapines" implementation="OpenILS::SIP">

 <!-- This defines what actions we want to allow remote clients (self-check machines) to perform -->

<policy

 checkin="true" checkout="true" renewal="true" status update="false" offline="false" timeout="600" retries="3"/>

#### oils\_sip.xml

<accounts>

 <login id="scclient" password="clientpwd" institution="gapines"/> </accounts>

#### SIP2 flow

- SIP request to OpenNCIP
- OpenNCIP parses request, then passes off to Evergreen's OpenNCIP driver module
- The driver makes the appropriate OpenSRF requests, then it's back up the stack

## General points

- You don't have to teach OpenSRF just to get data out of Evergreen ... you can build services on top of OpenSRF
- The better your data, the better you can make connections

#### Thanks!

#### Galen Charlton

#### VP for Data Services, Equinox

[gmc@esilibrary.com](mailto:gmc@esilibrary.com)

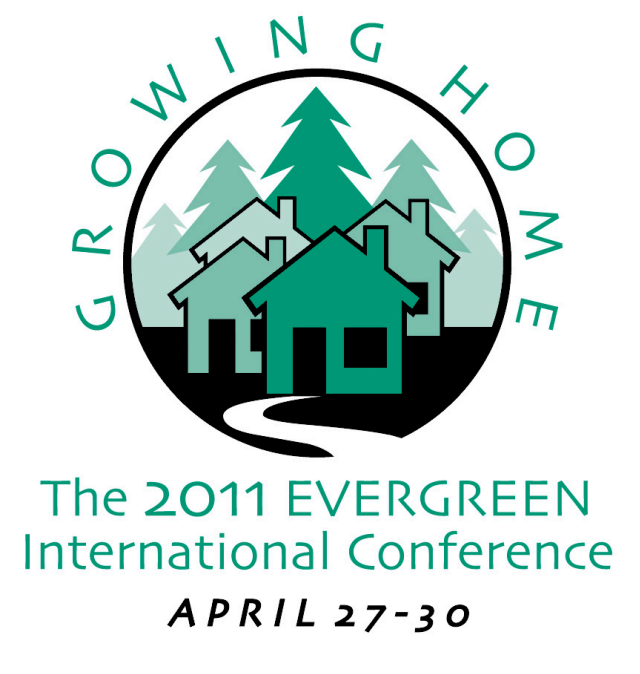